The copy filmed here has been reproduced thenks to tha ganarosity of:

> D. B. Weldon Librcry University of Western Ontario (Regional History Room)

Tha imagas appaaring hara ara tha bast quality possibia considaring tha condition and lagibility of the original copy and in keeping with the filming contract specifications.

Original copies in printed paper covers are filmed beginning with the front cover and ending on the last page with a printed or illustrated impression, or the back cover when appropriate. All other original copies are filmed beginning on the first page with a printed or illustrated impression. and ending on tha last paga with a printad or Iliustratad imprassion.

The laat recorded frame on each microfiche shell contain the symbol - (meening "CON-TINUED"), or the symbol V (meaning "END"), whichever applies.

Mapa. platea. charts, etc.. may be filmed at different reduction ratioa. Thoae too iarge to be entirely included in one exposure are filmed beginning in the upper left hend corner, left to right and top to bottom, as many frames as required. The following diagrama illustrate the method:

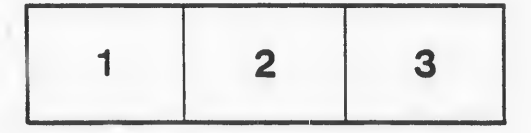

L'exemplaire filmé fut reproduit grâce à la gónérositá de: D. B. Weldon Library University of Western Ontario (Regional Hisxory Room)

Les images suivantes ont été reproduites avec le plua grand soin, compta tanu da la condition at de le netteté de l'exemplaire filmé, et en conformité avec les conditions du contrat de fllmaga.

Las exempleires originaux dont la couverture en papier est imprimée sont filmés en commençant par le premier plat et en terminant soit par la darnidre paga qui comporta una amprainta d'tmpraasion ou d'illustration, soit par le second plat, seion le cas. Tous les autres exemplaires originaux sont filmés en commençant par la première page qui comporte une empreinte d'impression ou d'illustration et en terminant par la dernière page qui comporte une teile empreinte.

 $25 - 76$ 

Un daa symboles suivants apparaitra sur la dernière image de chaque microfiche, selon le cas: le symbole - signifie "A SUIVRE", le symbols V signifie "FIN".

Lee cartes, planches, tableaux, etc., peuvent être filmés à des taux de réduction différents. Lorsque le document est trop grand pour être reproduit en un seul cliché, il est filmé à partir de l'angle supérieur gauche, de gauche à droite. et de heut en bas, en prenant le nombre d'images nécessaire. Les diagrammes suivants illustrent la méthode.

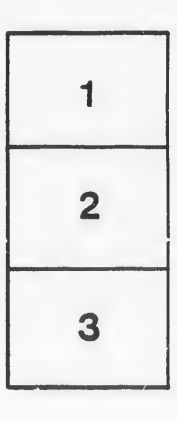

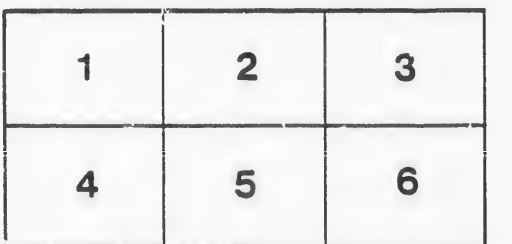

İs ú ifier ١e ge

ıta

lure,

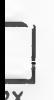